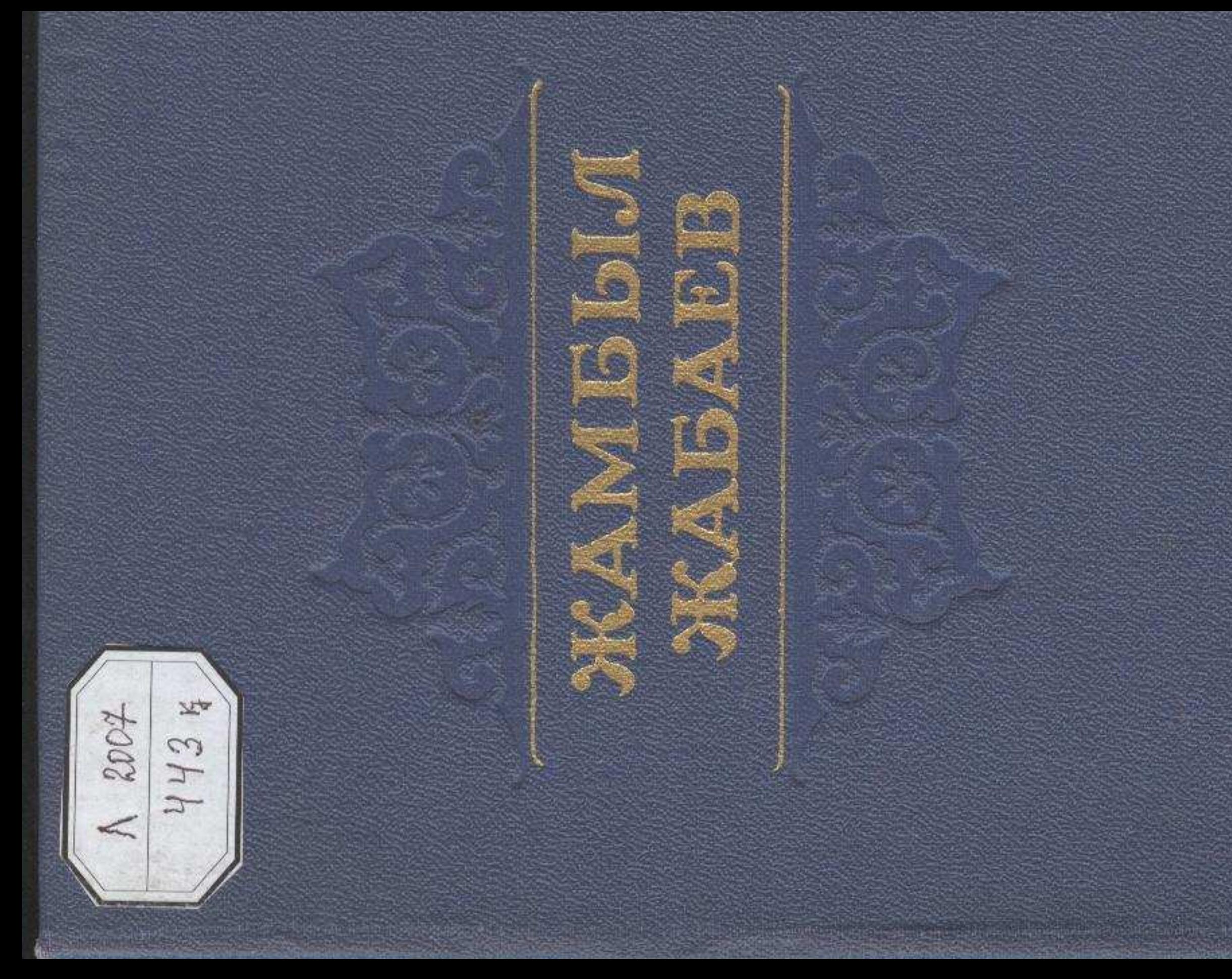

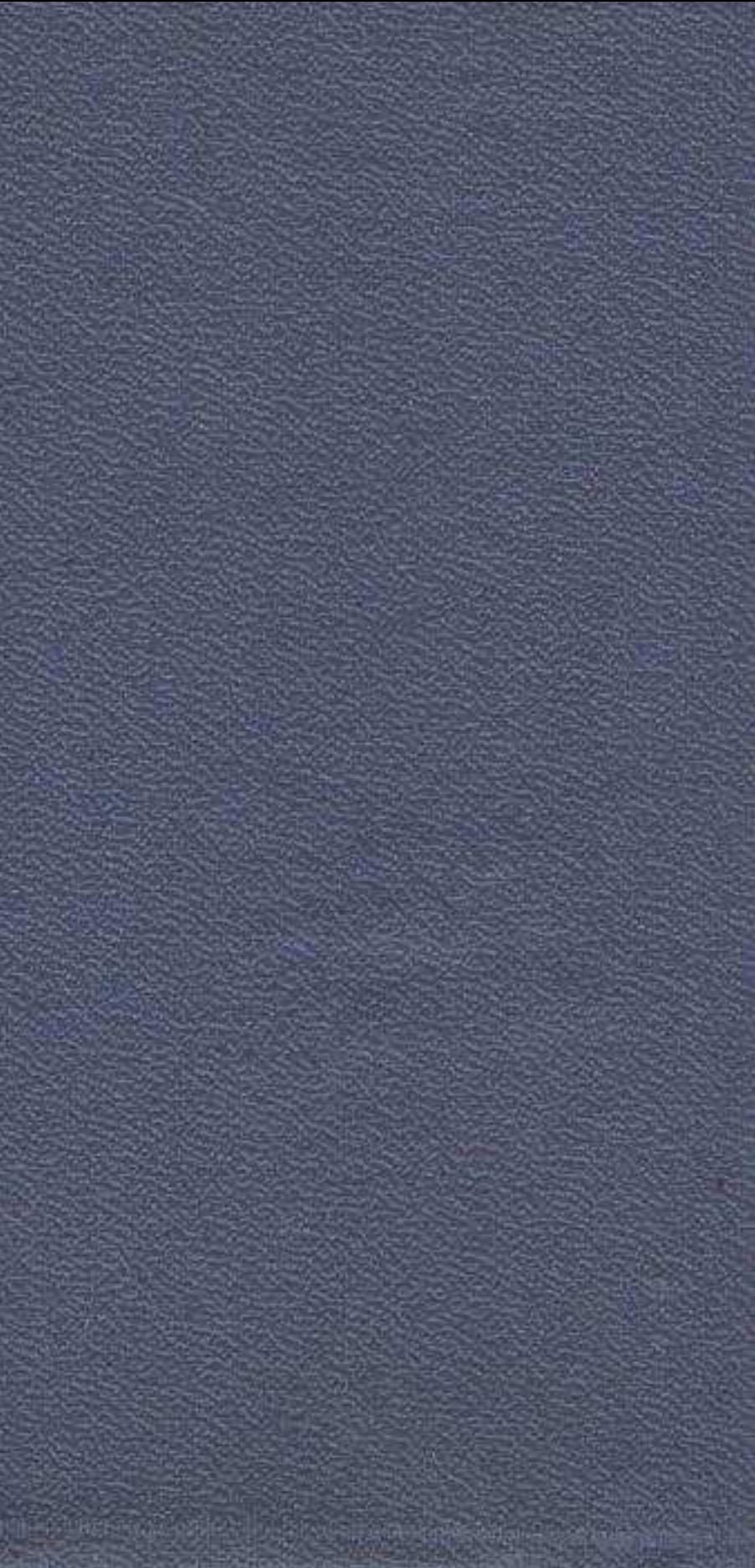

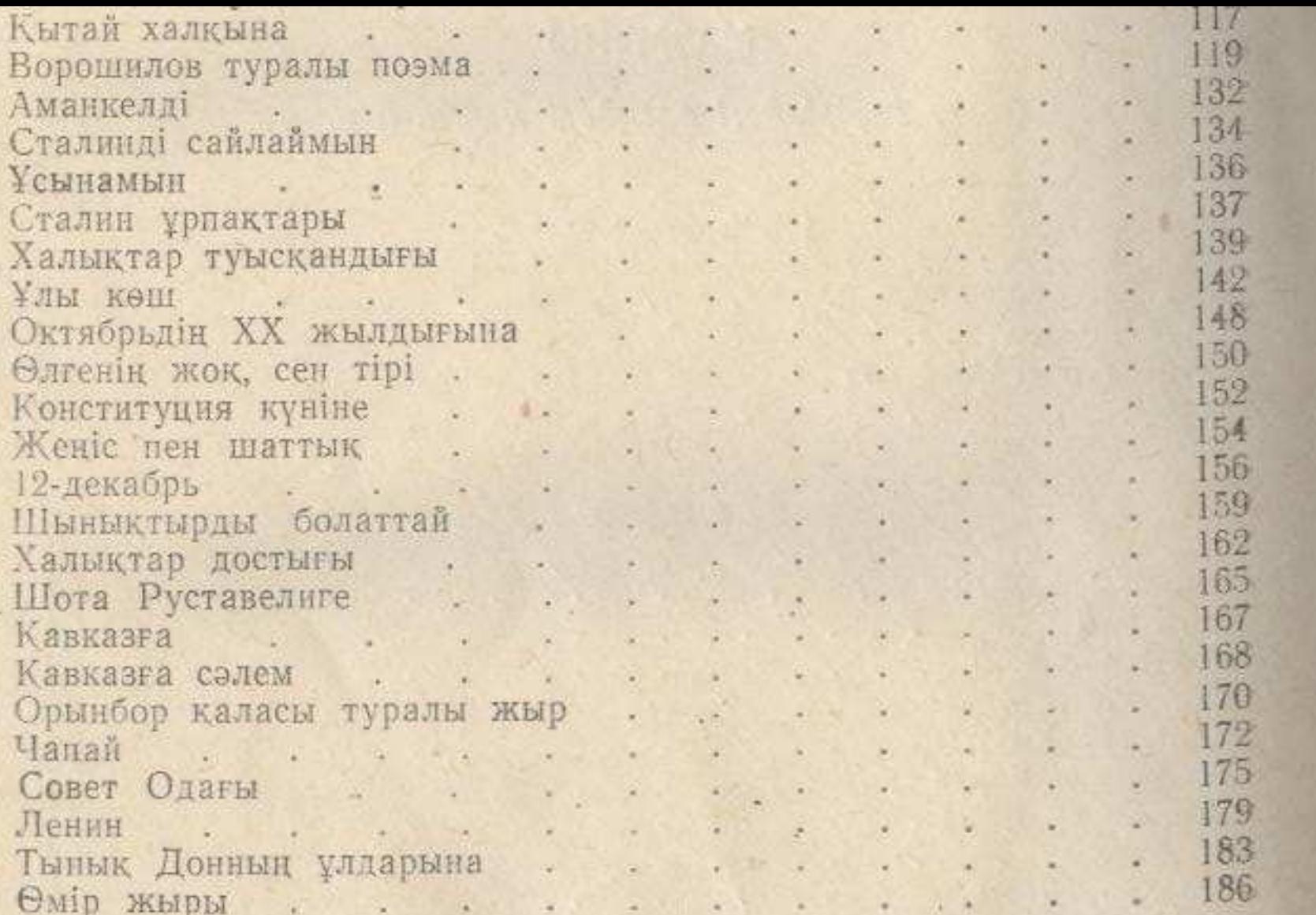

# 

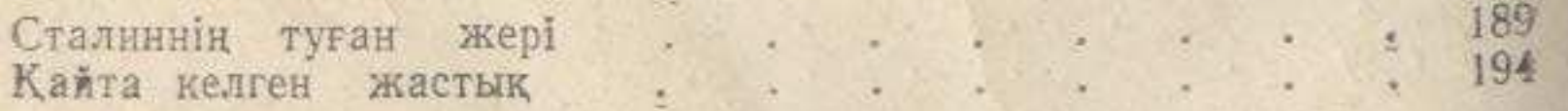

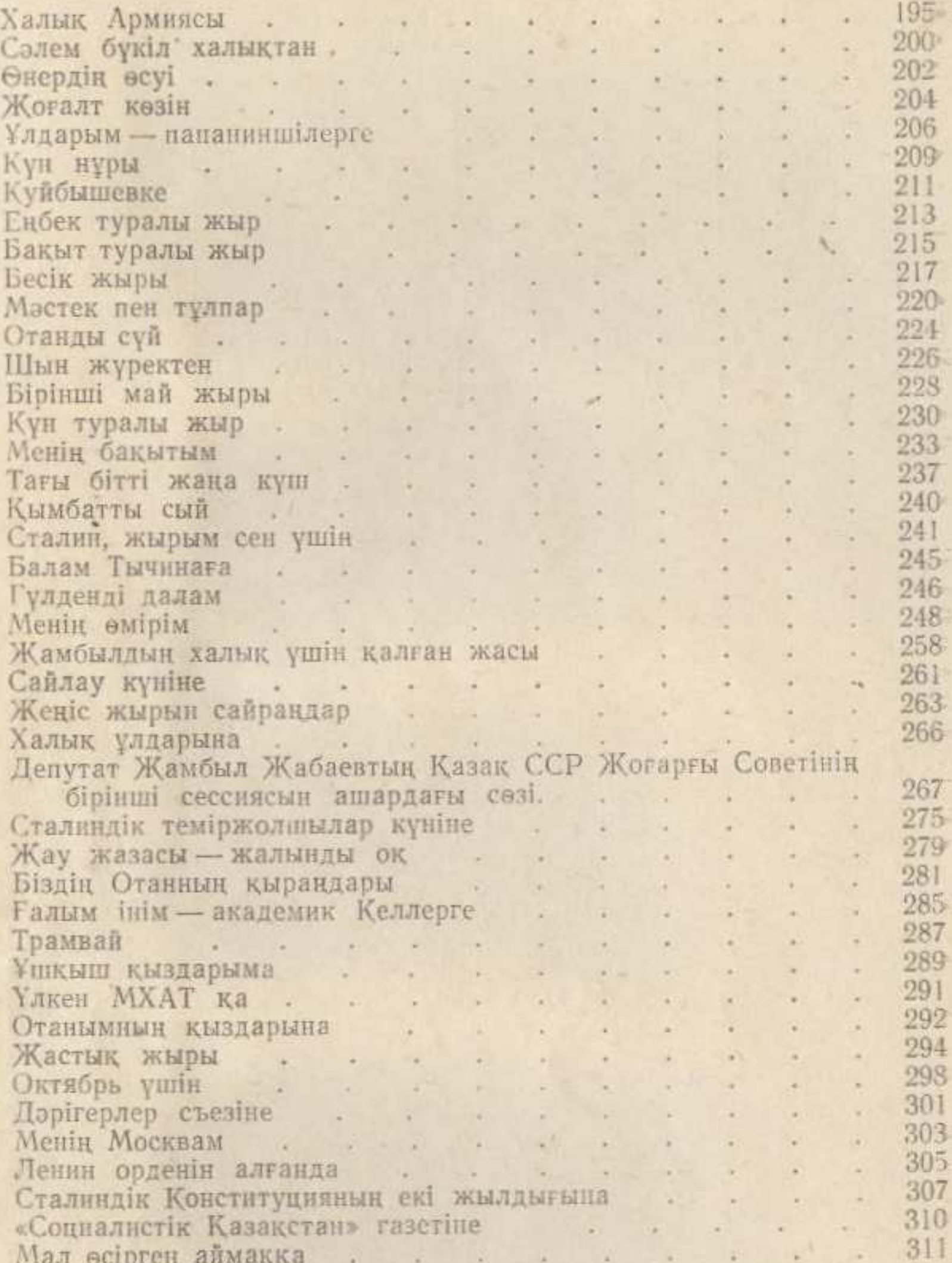

Түсініктер

 $\Lambda$ 

 $\frac{313}{344}$ 

# 

## МАЗМҰНЫ

## Совет дәуіріндегі өлеңдері мен жырлары

#### $1924 - 1935$

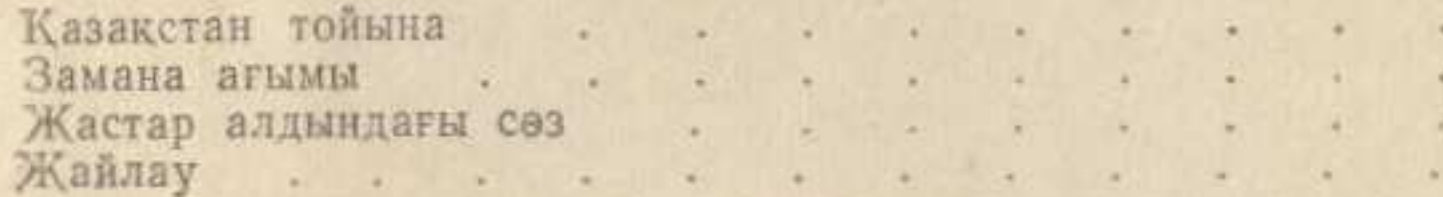

#### 1936

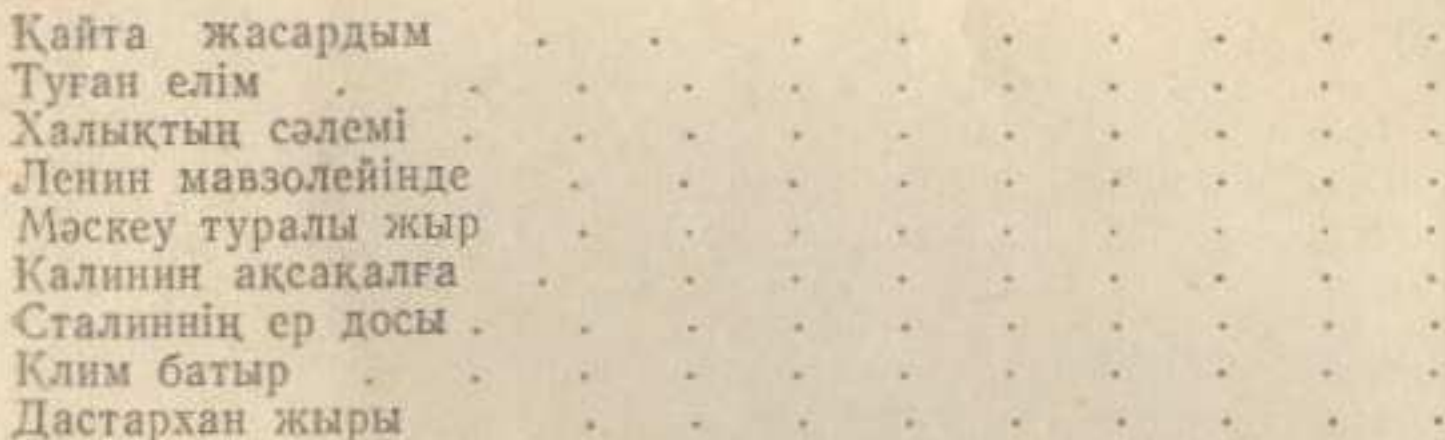

Орден алганда<br>Гасем Лахутига<br>Халықтың жарық сәулесі — адамның досы Сталин<br>Горькийге<br>Кекті ашу  $349$